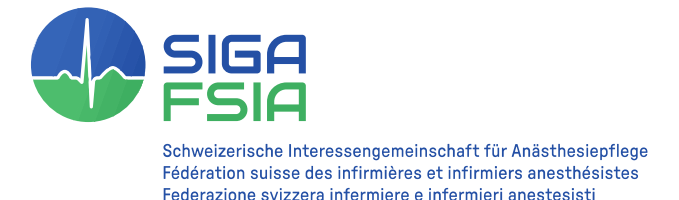

## Guide pour la réalisation d'une courte vidéo (pitch)

Nous te remercions vivement d'avoir créé un poster pour le congrès annuel des infirmières et infirmiers anesthésistes. Ci-dessous, nous aimerions te donner quelques conseils sur la manière de créer une courte vidéo pour ton poster. Utilise ce guide comme référence pour créer une courte vidéo de 60 seconds efficaces pour ton poster. Veuillez tenir compte des critères de forme et de contenu ainsi que des conseils et astuces pour vous assurer que votre vidéo est professionnelle et attrayante. La version soumise sera projetée sur un grand écran à l'ensemble du public du congrès, tandis que ton poster sera affiché sur un deuxième écran (voir fig. : 1). Tu trouveras en annexe une liste de contrôle pour la réalisation de ta vidéo.

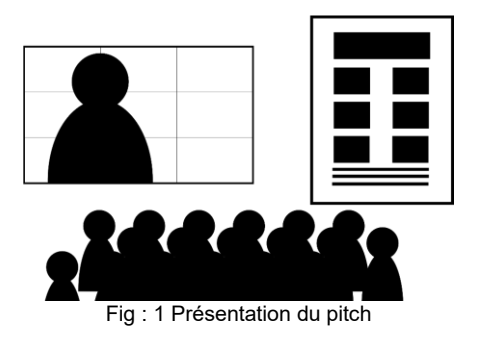

# Critères formels:

- 1. Durée: ta courte vidéo doit durer exactement 60 secondes. Assure-toi que tu peux faire passer ton message, c'est-à-dire le contenu de ton travail et de ton affiche, dans ce laps de temps.
- 2. Format: utilise le format paysage (horizontal) pour ta vidéo. Installe ton smartphone ou ta caméra sur un trépied pour assurer la stabilité (voir conseils et astuces).
- 3. Qualité d'image: utilise la Full HD! Vérifie les paramètres de ton appareil photo ou de ton smartphone et assure-toi que tu enregistres en Full HD (1080p, 4-8Mbps) et 30frames/s. Cela garantit une bonne qualité d'image.
- 4. Les conditions de lumière: Évite de filmer à contre-jour afin d'éviter les ombres indésirables ou les effets d'éblouissement. Évite le contre-jour.
- 5. Arrière-plan: choisis un arrière-plan neutre, idéalement un mur blanc, afin de minimiser les distractions. Tes vêtements doivent se détacher de l'arrière-plan.
- 6. Position et perspective de l'image: place ton visage jusqu'au torse dans le tiers gauche de l'image afin d'obtenir un plan d'interview classique. Choisis une vue de face (voir ill. : 2).

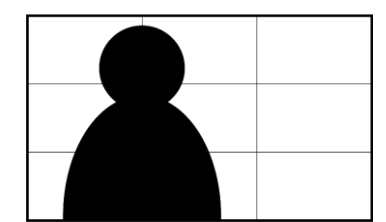

Fig. 2: Réglage classique de l'interview et vue de face

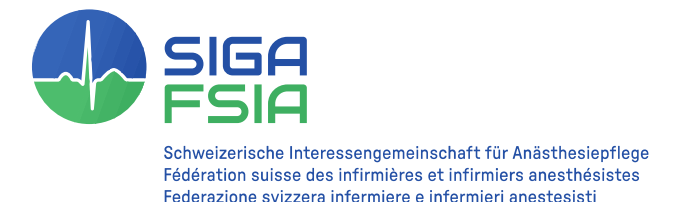

### Critères de contenu:

1. Entrée en matière directe: commence ta vidéo directement par ton sujet. Evite la présentation de ta propre personne. Celle-ci est effectuée par la personne qui présente la vidéo.

### Conseils et astuces

1. Technique de tournage: utiliser un trépied. Si tu n'as pas de trépied, tu peux utiliser un gobelet à café pour placer ton smartphone ou ton appareil photo de manière stable (voir illustration: 3).

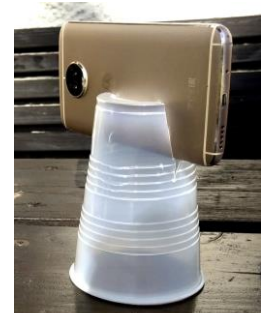

Fig. : 3 : Gobelet à café comme trépied

- 2. Une source de lumière naturelle: Utilise, si possible, la lumière naturelle. Filme près d'une fenêtre ou à la lumière du jour pour obtenir une photo claire et bien éclairée.
- 3. Utiliser un microphone: Utilise un microphone externe, si disponible, pour améliorer la qualité du son. Un son clair est essentiel pour une vidéo professionnelle.
- 4. Traitement de l'image: utilise si nécessaire un logiciel (par ex. i-Movie, Adobe Rush iOS et Android) pour couper ton film à la bonne longueur ou pour optimiser la qualité de l'image et du son.

#### Téléchargement:

- 1. Format de téléchargement: Enregistre ta vidéo au format .mp4.
- 2. Méthode de téléchargement: Télécharge ta courte vidéo sur [www.swisstransfer.ch](http://www.swisstransfer.ch/) et envoie le lien de téléchargement au bureau de la SIGA-FSIA : [info@siga-fsia.ch](mailto:info@siga-fsia.ch)

Version 1.0 Date : 15.09.23 Auteur : Marc Keller, Commission Practice

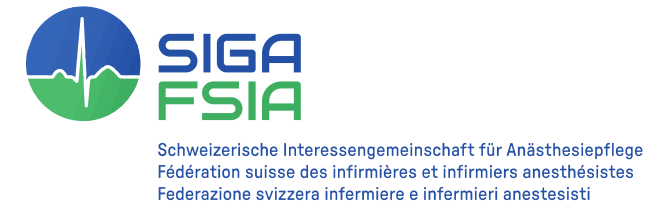

# Annexe

Liste de contrôle pour la réalisation d'un court métrage (pitch)

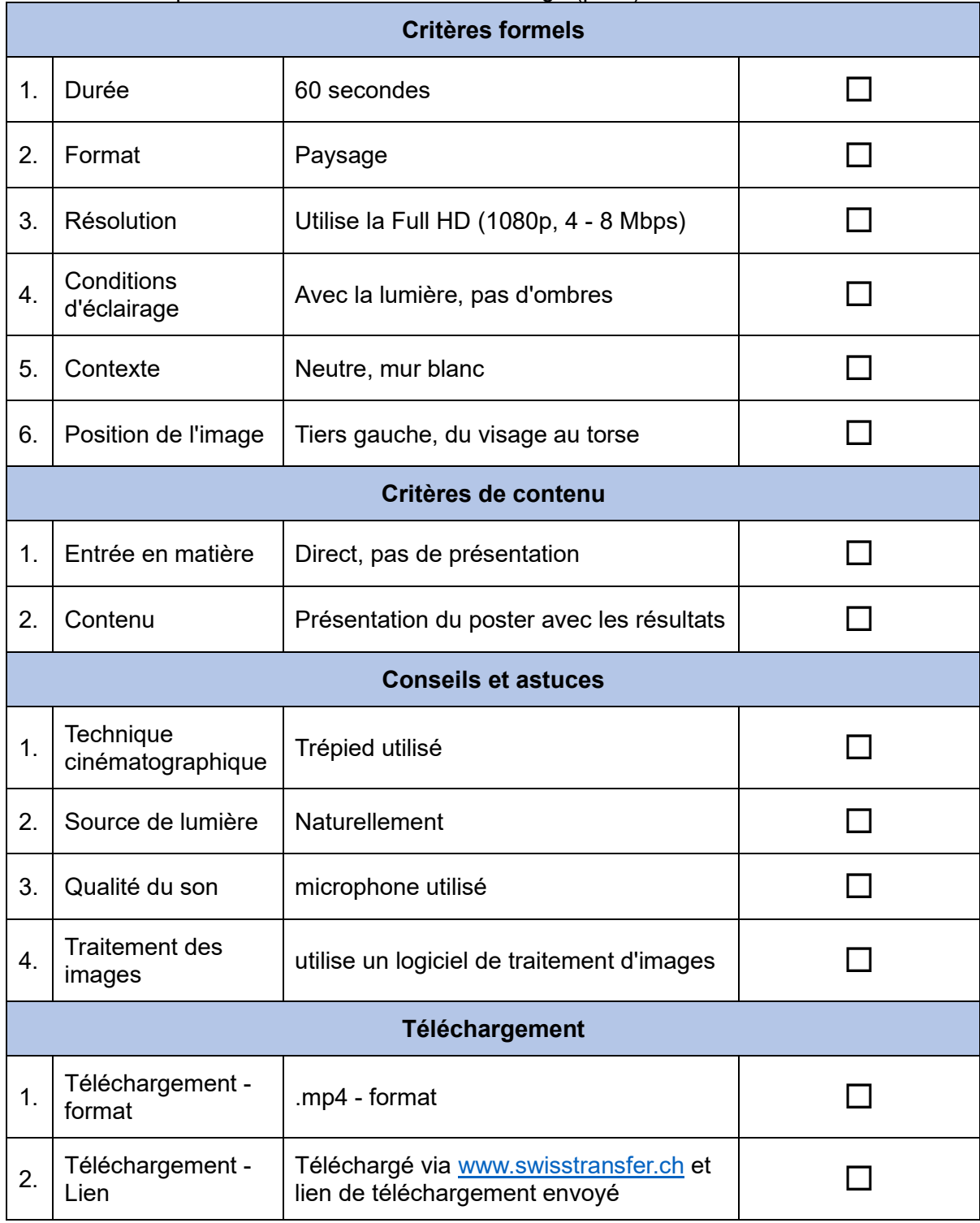